restart;

### **Aufgabe 1: Matrizen**  $\bm{\nabla}$

 $MatrixInverse(B);$ 

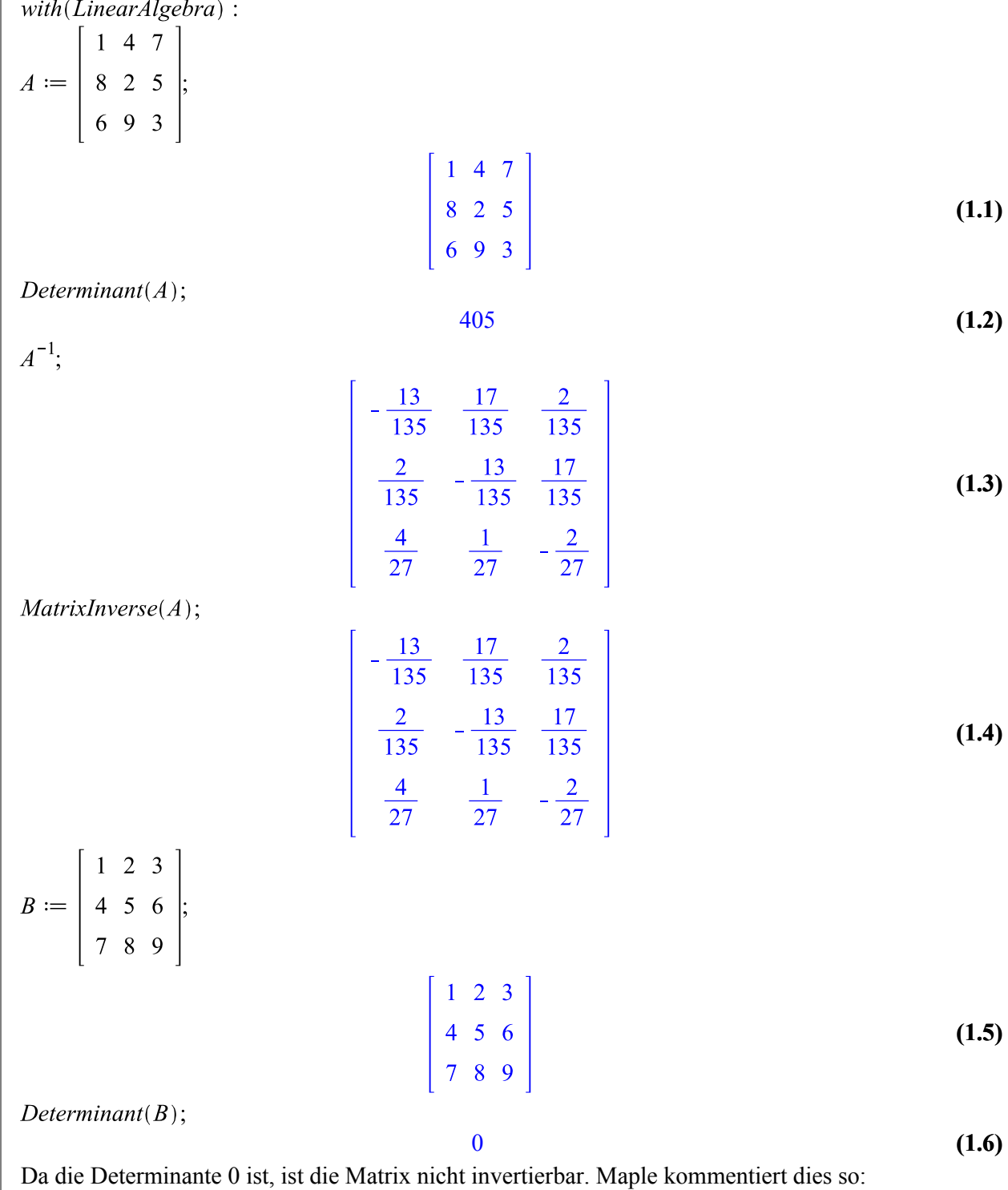

Error, (in MatrixInverse) singular matrix

restart;

# **Aufgabe 2: Prozeduren**

```
with(numtheory):
myproc := proc(n)local i, sum;
 sum := 0;
 for i from 1 to n do
  if nops(factorset(i)) \geq 4 then
   sum := sum + i;
  end if:
 end do;
 return sum;
end proc;
proc(n)(2.1)
   local i, sum;
   sum := 0;
   for i to n do
       if 4 \leq nops(numtheory:-factorset(i)) then sum := sum + i end if
    end do;
   return sum
end proc
myproc(4321);724245
                                                                                           (2.2)
```
restart;

# **Aufgabe 3: Animation**

with( $plots$ ): *animate*(*plot*,  $[\sin(x + t), x = 0..15], t = 0..4 \cdot \pi);$ 

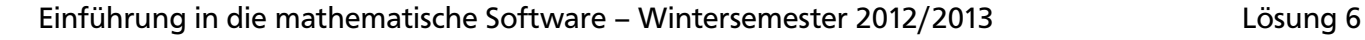

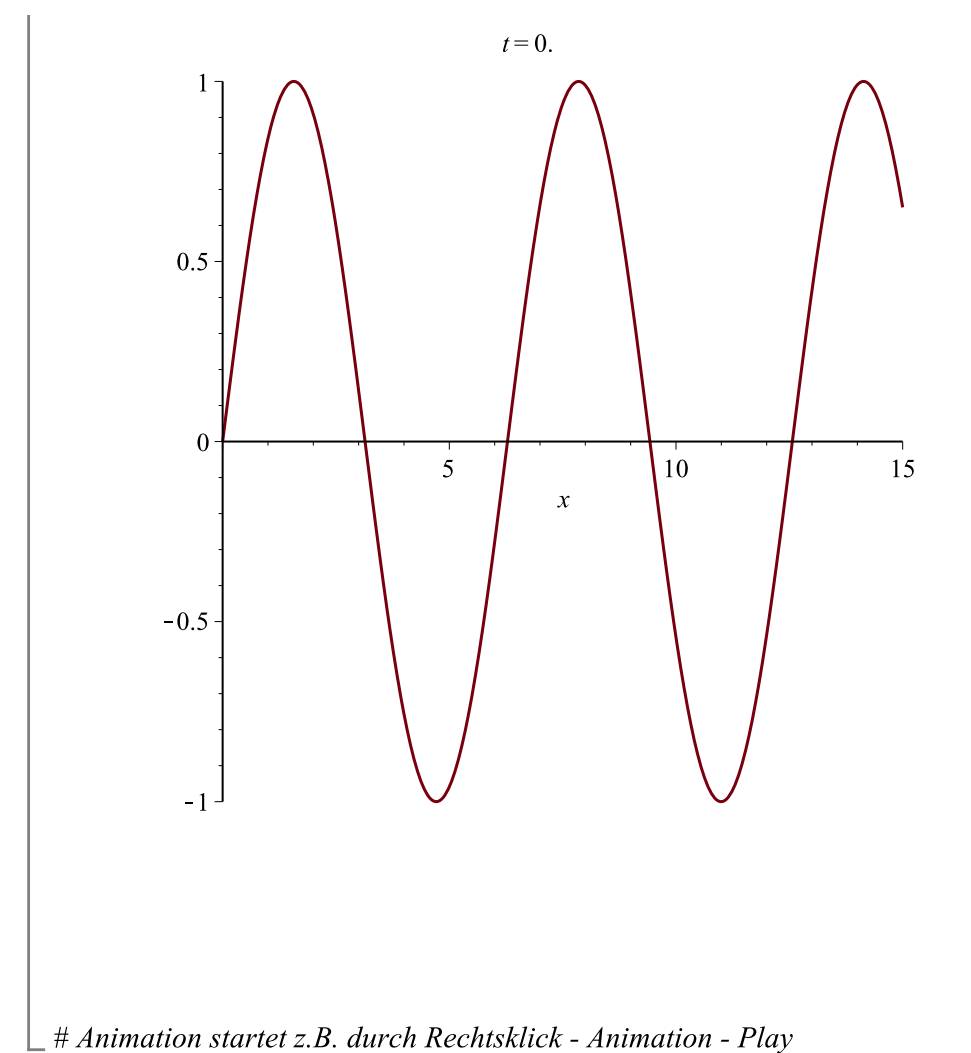

restart;

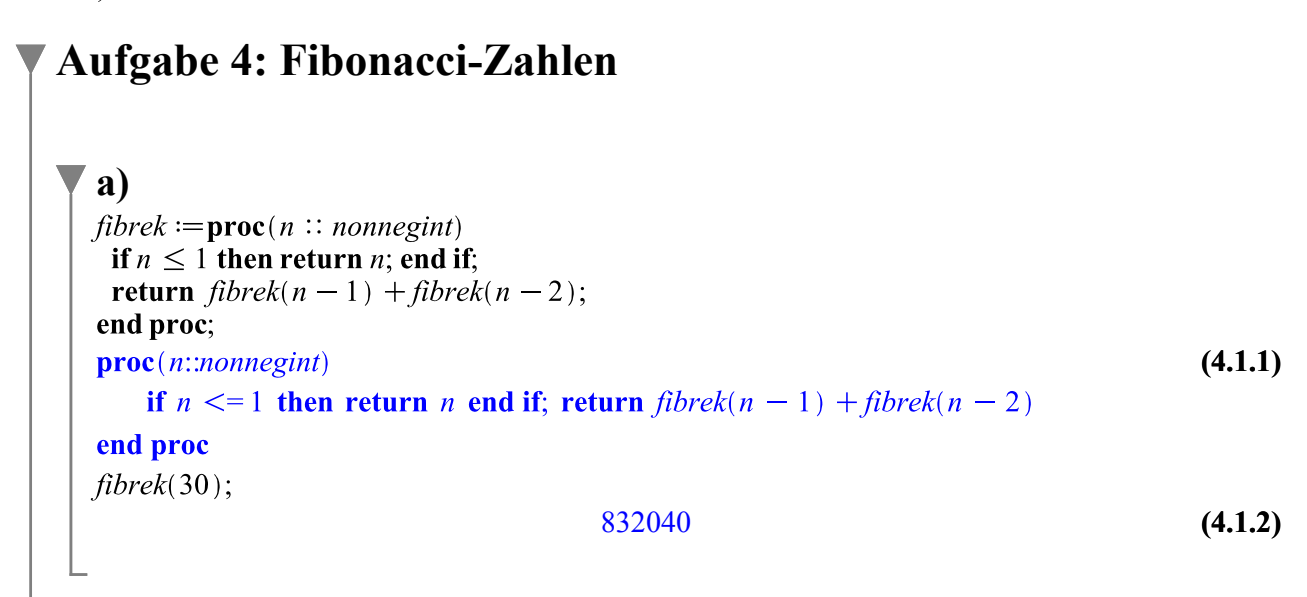

**b)**  $fibit := \textbf{proc}(n::nonnegint)$ local  $\overline{f1}$ ,  $\overline{f2}$ , tmp, i; if  $n \leq 1$  then return n; end if;  $f1 := 0;$  $f2 := 1$ : for  $i$  from 2 to  $n$  do  $tmp := f1 + f2;$  $f1 := f2;$  $f2 := tmp;$ end do; return  $f2$ : end proc;  $proc(n::nonnegint)$ **(4.2.1)** local  $f1, f2, tmp, i;$ if  $n \leq 1$  then return *n* end if;  $f1 := 0;$  $f2 := 1$ : for *i* from 2 to *n* do  $tmp := f1 + f2$ ;  $f1 := f2$ ;  $f2 := tmp$  end do; return  $f2$ end proc  $fibit(100000)$ **(4.2.2)** 2597406934722172416615503402127591541488048538651769658472477070395253454\ 351127368626555677283671674[...20699 digits...] 9259130435572321635660895603514383883939018953166274355609970015699780 289236362349895374653428746875 **c)**  $fibmat := \text{proc}(n::nonnegint)$  $local *F*$ :  $\begin{bmatrix} 1 & 1 \\ 1 & 0 \end{bmatrix}^n$  $F \coloneqq$ return  $F[1, 1]$ ; end proc;  $proc(n::nonnegint)$ **(4.3.1)** local  $F$ ;  $F :=$  Matrix(2, 2, {(1, 1) = 1, (1, 2) = 1, (2, 1) = 1, (2, 2) = 0})  $\wedge (n - 1)$ ; return  $F[1, 1]$ end proc  $fibmat(10000000)$ : *...Integer too large for display...* **(4.3.2)**

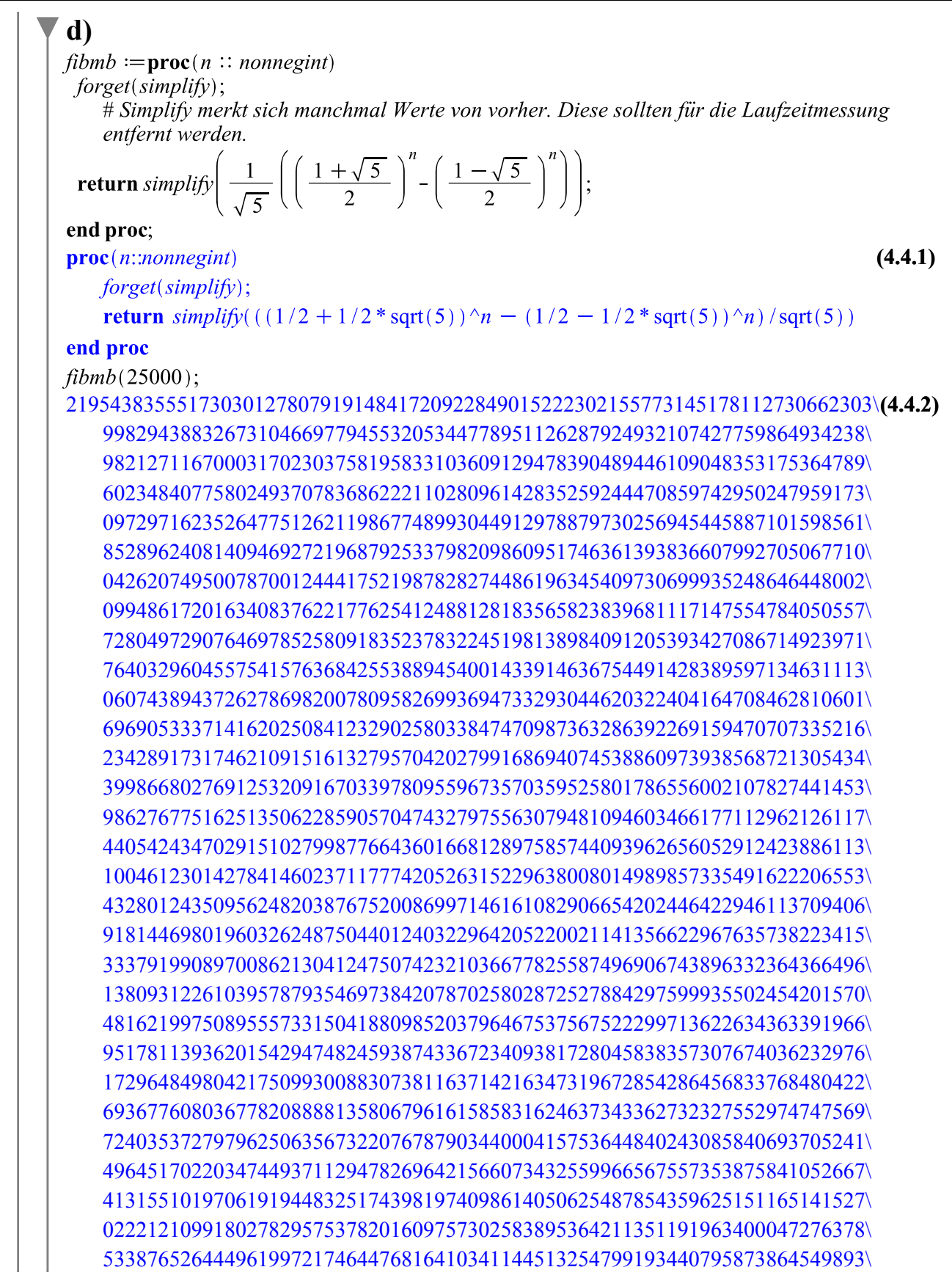

106400983697904854625181640857277908280593079260922362597888507736945\ 158693268017681586045153250828445893153468310287805833119925409176384\ 779999179792543986768911251349899390459042481716624531287108224344630\ 388197851287107167310452300346365099746836330994730194732786455171203\ 553487997916567305621096005424046632826716255667276502869412549646415\ 087607598856062761032427516753856297480620846982922680440240789492674\ 800445072429006460252405902849978143949425879220662652649726478991348\ 849854976304998029625242180637878759057422604712651884180250536037794\ 686571716606891131924474199080777930909758098280349365022887770898121\ 294753703481574971955358741672207272659743385198090569815228970245669\ 408793977060275665914868800969209970442233031577010661825049476736044\ 769511024515279382249991897708260566735104329753279423017150422323200\ 261866375280818749856127144617214292070663053115051282686314062201595\ 686102285790452946433691910492502818098570070153735144337300871484364\ 989278622751621727080556237093670929054410334777645340214480030955613\ 169949108956207793714391764043504478324684917048583211198571305351984\ 858555731389992350443489458909934833942635089060913400909364442872524\ 135291934193160585778048761174844361381092189738506769594370757275592\ 131123138842797434774319441540922683325975401508191959577960053363977\ 407385689775204437763705345505871292901513722292518398645659537543312\ 281182869158706110315382183568215769477878679942998963081136045667638\ 060830058727162470289959669677108108863765886742011827777581089029856\ 376004266672070861254545663470736499793929043099117149825960207676425\ 109713593539624486901362762428578241313625026256976310596644786430900\ 805963201447064965159771754255927850256208874776182880436842315814581\ 195562340152242738932326124075996925869465986679126689538451357896574\ 430422403711592312334013691251782657924188862255729419086564383995069\ 175344258078907672485813282267142001466216006029276047348238306148848\ 843706894507173399089691520187261450663342561130679145645767176324776\ 708996884391782767088219127017224191468212141892708210269459532105888\ 561207362657330038050947566167536307819378822094601515004814199498936\ 258842796604552254255354840694472110919968001610782651306076273608351\ 020303008762173540012271277316120641743739717009907499823530931284994\ 068770213296645065744771565606171201417636597504870788348501866718868\ 415899916828323425083040065614906939886267325245707777527768770068072\ 158655280053325719471720693717268927702119474727043191024388701482373\ 934201540393905573578152388165175003644951606293684230307204786518611\ 840108390350444254434049835408764985099935050603560609186566017381404\ 478493856109286561840266560776111588440944204249355145580824513414497\ 979461286816997500031522311225531430018197880147344268828233277914619\ 455101841152334171285111860680623717698430410850791543363963511516997\ 722924613542669609128047742355009178297021340699996115304962265387488\

661470671539218492570038835218943289376111409469663775103390510034337  
\n3987178536725363627030630308689957631317919804843678735586795606845  
\n59310622196953389643339619134517821744496434790010699032352689919643  
\n6613467544838316226807341377036587231777596875  
\n  
\n**Lautjectivergleich**  
\n
$$
n = 32
$$
\n $t := time(\ ) : fibnt(32) : time(\ ) = t;$ \n $t := time(\ ) : fibnt(32) : time(\ ) = t;$ \n $t := time(\ ) : fibnt(32) : time(\ ) = t;$ \n $t := time(\ ) : fibnt(232) : time(\ ) = t;$ \n $t := time(\ ) : fibnt(25000) : time(\ ) = t;$ \n $t := time(\ ) : fibnt(25000) : time(\ ) = t;$ \n $t := time(\ ) : fibnt(25000) : time(\ ) = t;$ \n $t := time(\ ) : fibnt(25000) : time(\ ) = t;$ \n $t := time(\ ) : fibnt(25000) : time(\ ) = t;$ \n $t := time(\ ) : fibnt(250000) : time(\ ) = t;$ \n $t := time(\ ) : fibnt(250000) : time(\ ) = t;$ \n $t := time(\ ) : fibnt(250000) : time(\ ) = t;$ \n $t := time(\ ) : fibnat(100000000) : time(\ ) = t;$ \n $t := time(\ ) : fibnat(10000000) : time(\ ) = t;$ \n $t := time(\ ) : fibnat(10000000) : time(\ ) = t;$ \n $t := time(\ ) : fibnat(10000000) : time(\ ) = t;$ \n $t := time(\ ) : fibnat(100$ 

 $restart;$ 

### **Aufgabe 5: Ikosaeder**  $with (combinat)$ :  $with (ArrayTools)$ : with(LinearAlgebra): with  $\left($  geom 3d $\right)$ :  $\tau := \frac{1+\sqrt{5}}{2}$ Tetraeder in homogenen Koordinaten als Zeilenvektoren einer Matrix.  $C := \langle (0|\tau|1|1\rangle, (0|\tau|-1|1\rangle, (0|\tau|1|1\rangle, (0|\tau|-1|1\rangle, (1|0|\tau|1\rangle, (1|0|\tau|1\rangle, (-1|0|\tau|1\rangle, (-1|0|\tau|1\rangle, (-1|0|\tau|1\rangle, (-1|0|\tau|1\rangle, (-1|0|\tau|1\rangle, (-1|0|\tau|1\rangle, (-1|0|\tau|1\rangle, (-1|0|\tau|1\rangle, (-1|0|\tau|1\rangle, (-1|0|\tau|1\rangle, (-1|0|\tau|1\rangle, (-1|0|\tau|1\rangle, (-1|0|\tau|1\rangle, (-1|0|\tau|$  $|1\rangle$ ,  $\langle \tau |1|0|1\rangle$ ,  $\langle \tau |-1|0|1\rangle$ ,  $\langle -\tau |1|0|1\rangle$ ,  $\langle -\tau |-1|0|1\rangle\rangle$ : **Facettenbestimmung** Facettenbestimmung mittels Chirotop (Stoff z.B. von LA2 bei J. Bokowski, SS2007, vgl. Übung 4, Aufgabe H7)  $getFaces := \textbf{proc}(A)$ local S,  $\chi$ , F, v, zero, pl, mi, i, j, m:  $S \coloneqq \text{choose}(Size(A, 1), 4)$ :  $\chi := \left[ \text{seq}(\text{signum}(Determinant(A[S[i]])), i=1 \ldots \text{binomial}(Size(A, 1), 4)) \right]$ :  $F \coloneqq NULL$ : for i in choose(Size(A, 1), 3) do  $zero := false$ :  $pl := true$ :  $mi := true$ : for *j* from 1 to Size( $\chi$ , 2) do if  $\{op(i)\}$  subset  $\{op(S[j])\}$  then  $v := op(\{ op(S[i])\} \setminus \{ op(i)\})$ : if  $S[j, 1] = v$  or  $S[j, 3] = v$  then  $m := -1$ : else  $m := 1$ : fi: if  $m \cdot \chi[i] > 0$  then  $pl := false$ : elif  $m \cdot \chi[i] < 0$  then  $mi := false$ : else  $zero := true$ : fi: fi: od: if pl or mi then  $F \coloneqq F, i$ : if zero then *print* ("Mehr als 4 Punkte in Facetten-Ebene gefunden?!? Das Ergebnis wird nicht stimmen..." $)$  : fi: fi: od: return  $[F]$ : end proc:

# **Tetraederzerlegung**

```
getTetras := \textbf{proc}(A, name)local F, T, P, i, j, t:
F \coloneqq getFaces(A):
point(p0, 0, 0, 0):
P \coloneqq NULL:for i from 1 to Size(A, 1) do
 P := P, point(cat('p', name, i), A[i, 1], A[i, 2], A[i, 3]):
P := [P]:
T := NULL:for i in F do
j := j + 1:
 T := T, gtetrahedron(cat('t', name, j), [p0, op(P[i])]) :
return [T]:
```
### **a)**

od:

end proc:

od:

 $j := 0:$ 

 $T := getTetras(C, 'normal')$ : **(5.3.1)**  $V := 0:$ for  $t$  in  $T$  do  $V := V + volume(t)$ : od:  $simplify(V);$  $10 + \frac{10}{3} \sqrt{5}$ **(5.3.2)**  $evalf(V);$ 17.45355992 **(5.3.3)**

 $draw(T);$ 

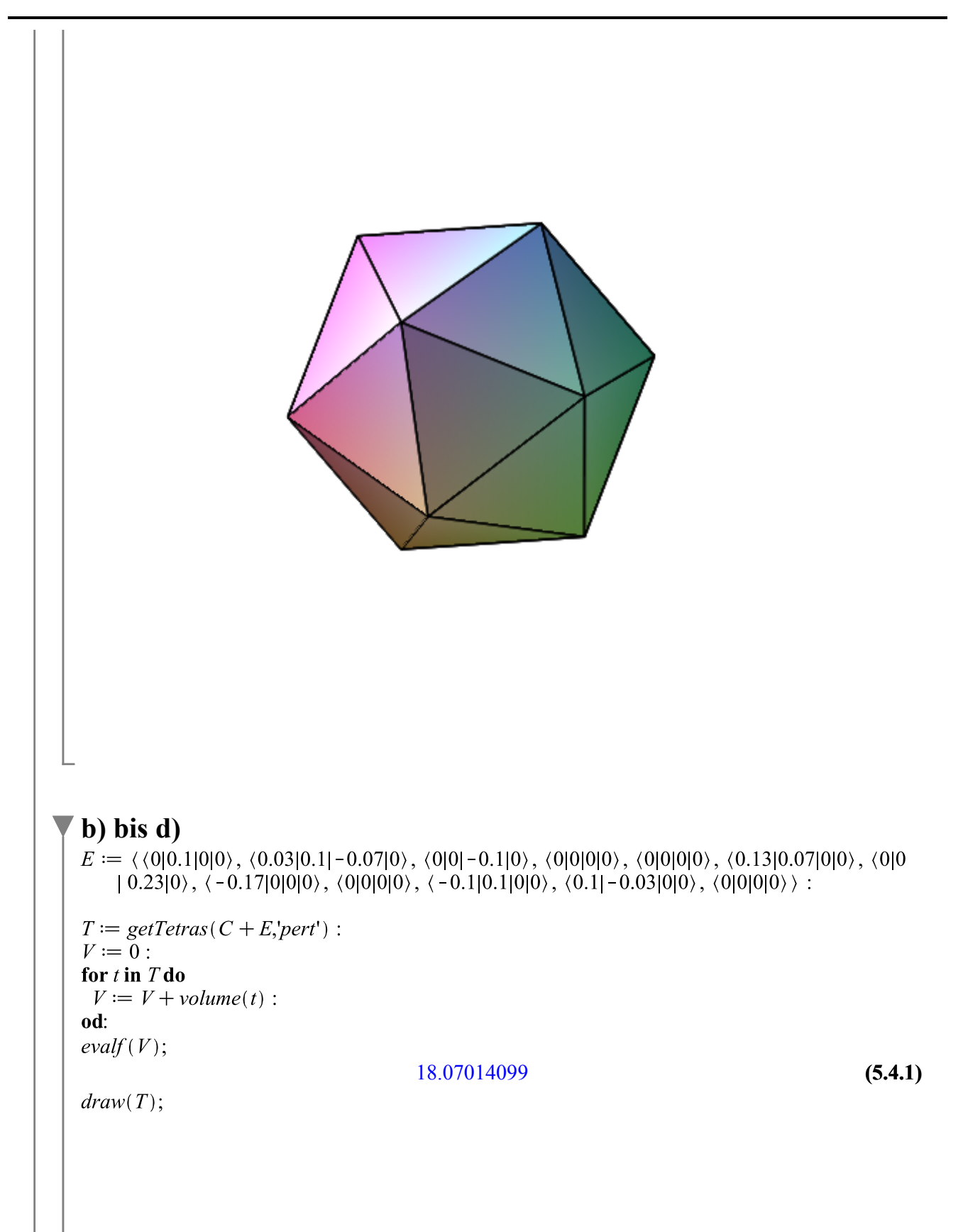

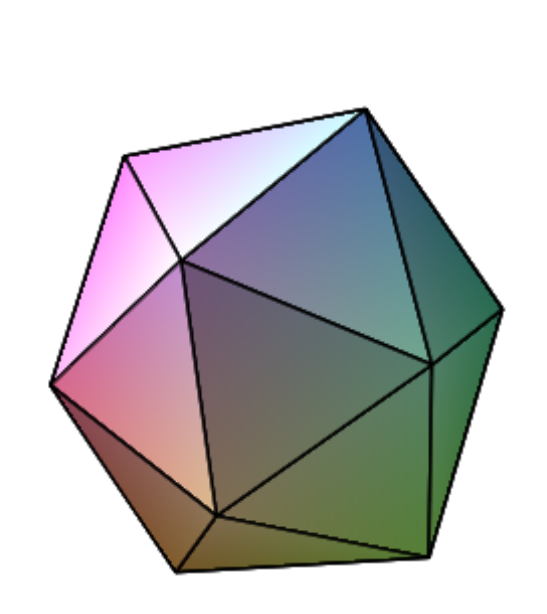